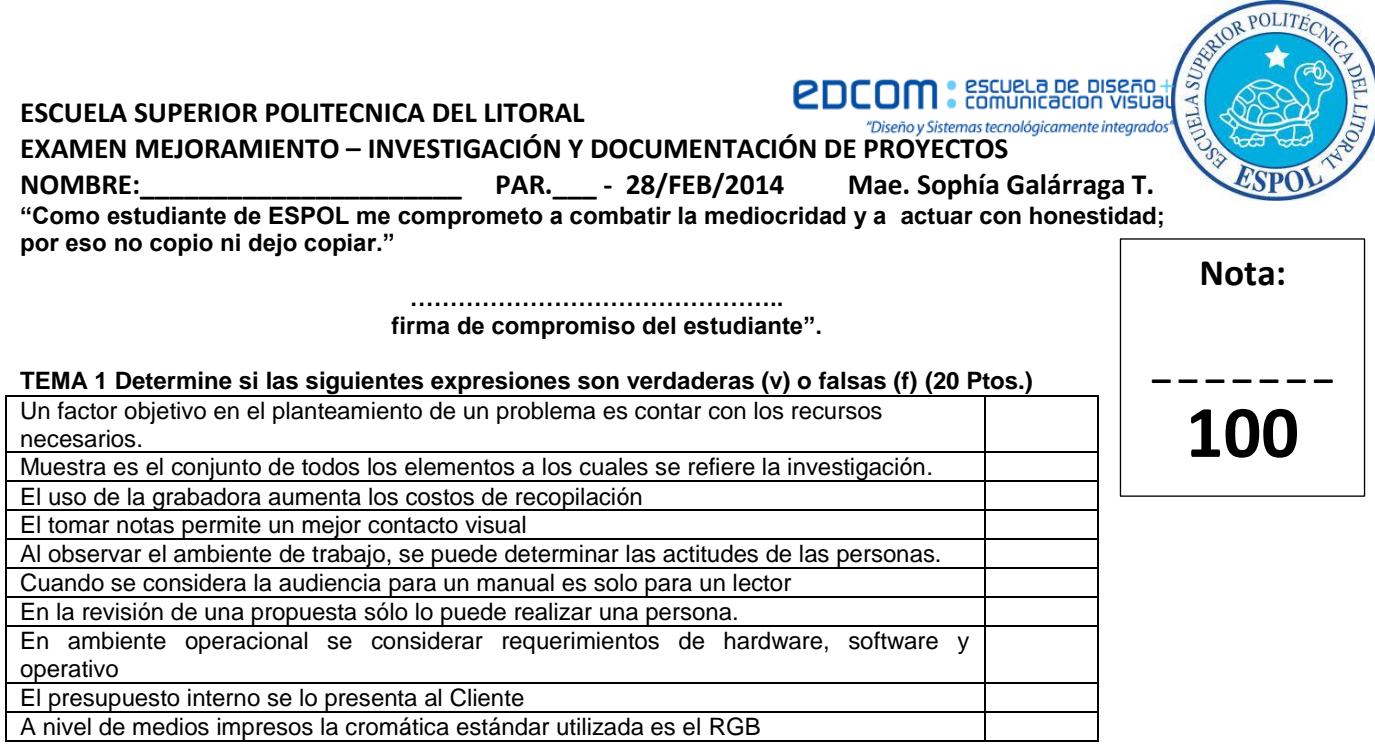

## **TEMA 2 Determine el patrón de escritura que corresponde a cada ejercicio (15 Ptos.)**

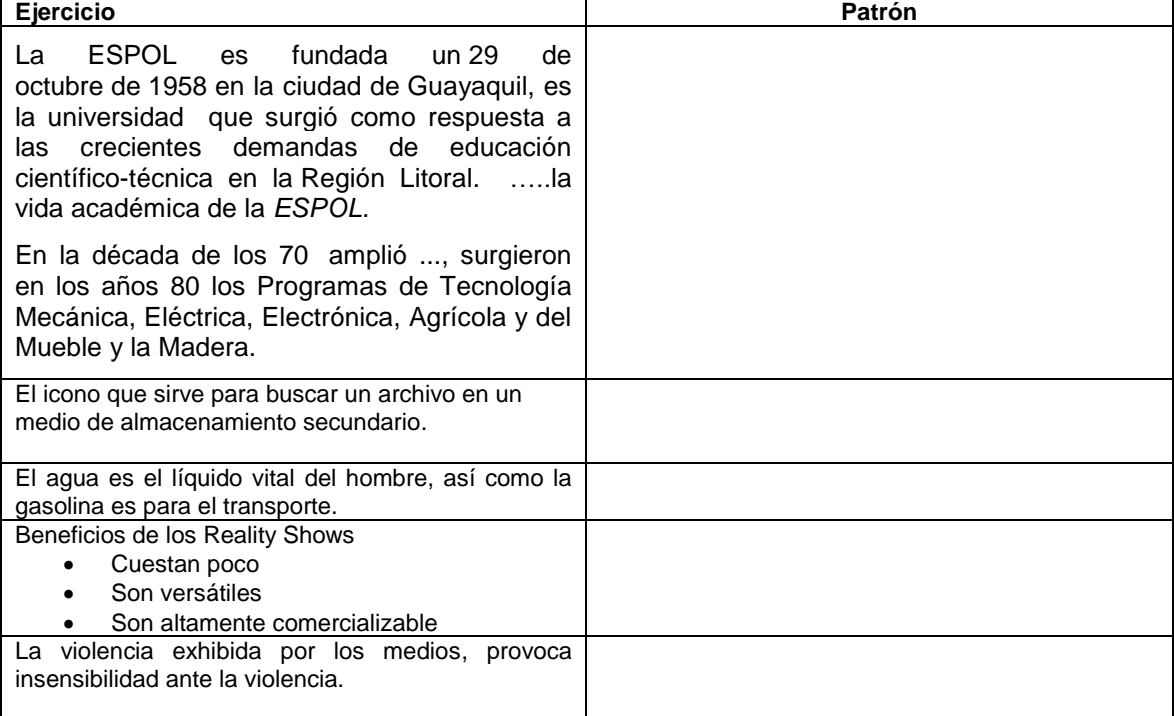

#### **TEMA 3: Seleccione el numeral correspondiente para las siguientes preguntas (35 Ptos.) Relacione los tipos de investigación con su descripción**

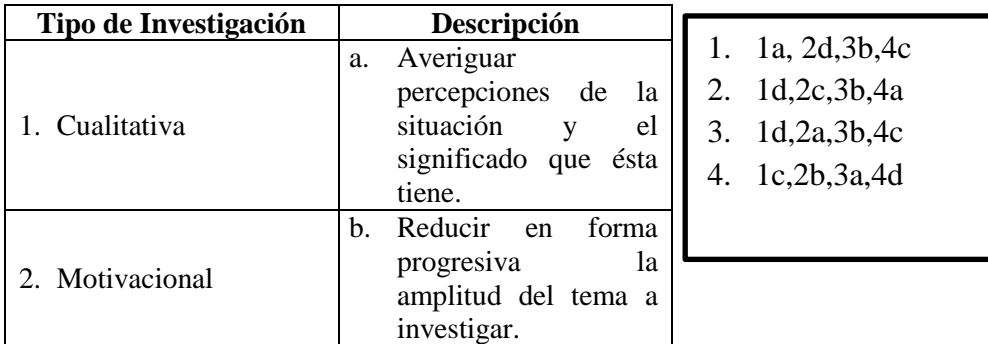

# **CDCOM** : ESCURLA DE DISEÃO +

## **ESCUELA SUPERIOR POLITECNICA DEL LITORAL**

**EXAMEN MEJORAMIENTO – INVESTIGACIÓN Y DOCUMENTACIÓN DE PROYECTOS**

**NOMBRE:\_\_\_\_\_\_\_\_\_\_\_\_\_\_\_\_\_\_\_\_\_\_ PAR.\_\_\_ - 28/FEB/2014 Mae. Sophía Galárraga T.**

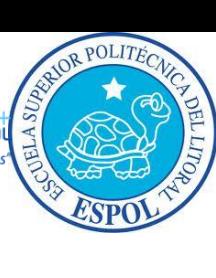

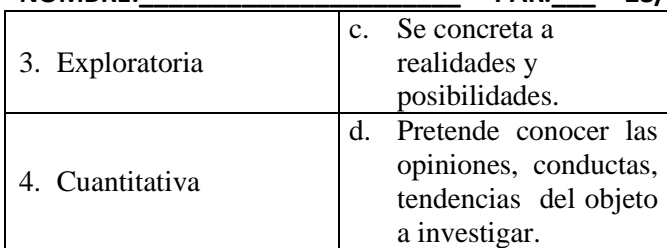

## **Relacione los métodos de investigación con su respectiva descripción**

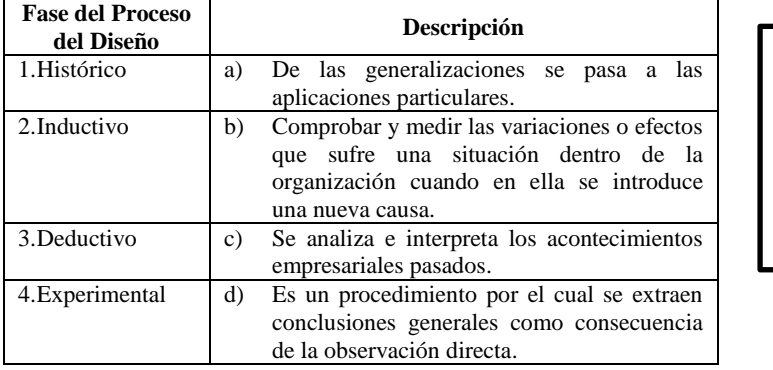

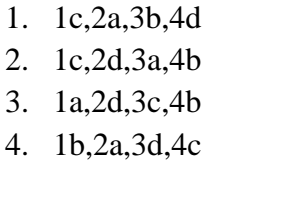

#### **Relacione los tipos de estructura de entrevista con su respectiva descripción**

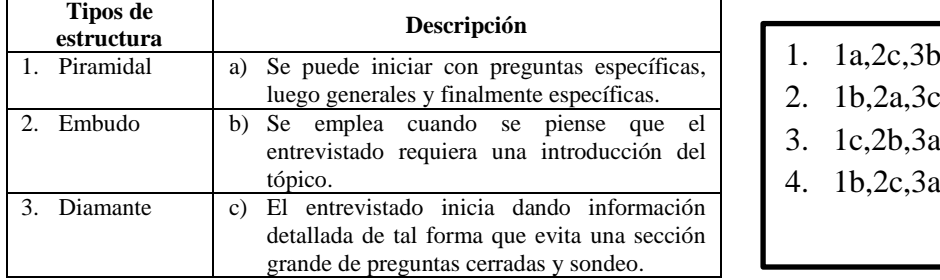

### **Relacione las mediciones de escala usadas en el cuestionario con su respectiva descripción**

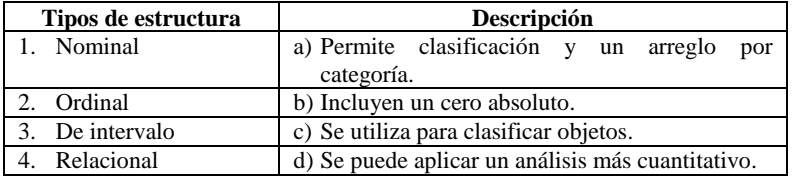

- 1. 1c,2a,3d,4b
- 2. 1a,2c,3b,4d
- 3. 1c,2a,3b,4d
- 4. 1b,2d,3a,4c

### **Relacione Tipo de Documento con su respectivo Documento Generado**

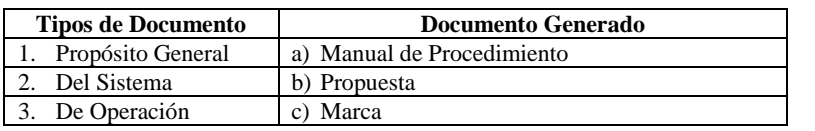

# **Relacione Tipo de Criterio y su requerimiento**

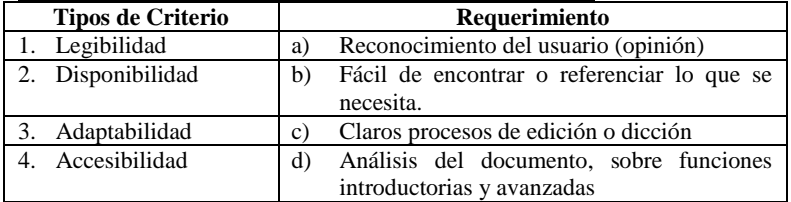

- 1. 1c,2a,3b
- 2. 1b,2c,3a
- 3. 1a,2b,3c
- 4. 1b,2a,3c
- 5. 1c,2a,3d,4b
- 6. 1a,2b,3d,4c
- 7. 1c,2b,3a,4d
- 8. 1b,2d,3c,4a

**EDCOM** : escuela de diseño+

OR POLITECA

**EXAMEN MEJORAMIENTO – INVESTIGACIÓN Y DOCUMENTACIÓN DE PROYECTOS**

**NOMBRE:\_\_\_\_\_\_\_\_\_\_\_\_\_\_\_\_\_\_\_\_\_\_ PAR.\_\_\_ - 28/FEB/2014 Mae. Sophía Galárraga T.**

### **Relacione Tipos de Errores y su descripción**

**ESCUELA SUPERIOR POLITECNICA DEL LITORAL**

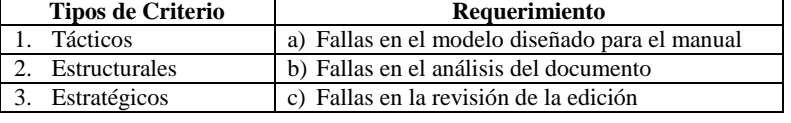

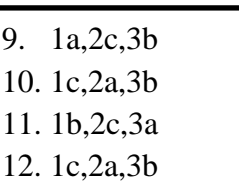

#### **TEMA 5 DETERMINE EL LITERAL QUE CORRESPONDE A CADA ENUNCIADO (30 PUNTOS)**

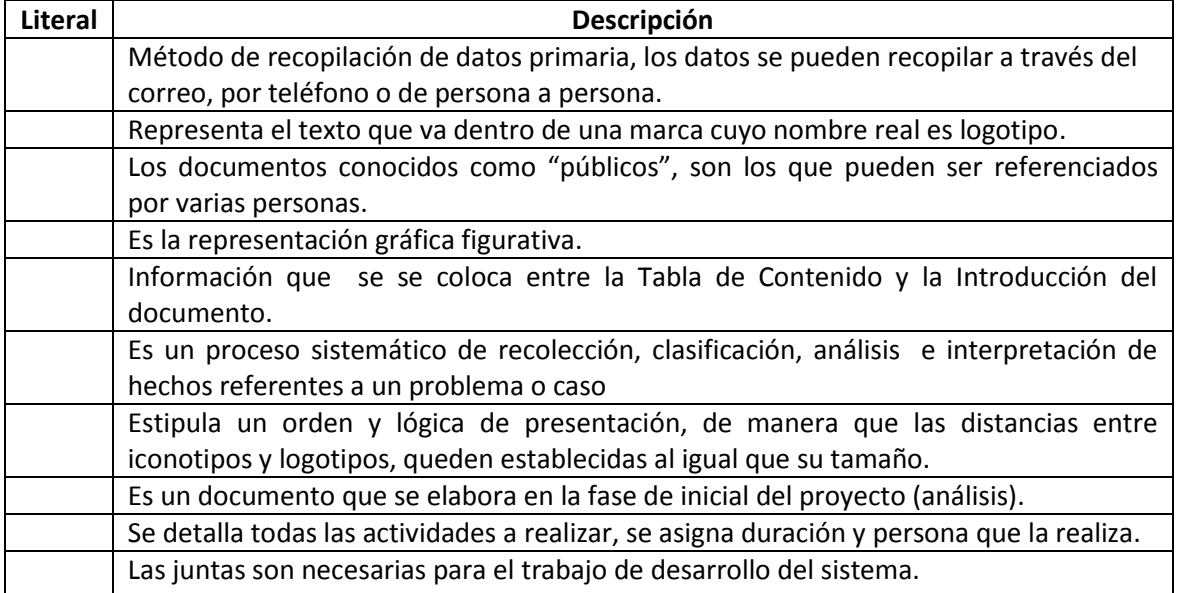

- a) Grafimetría
- b) Convocatoria
- c) Tipografía
- d) La Propuesta e) Cuestionario
- g) Investigación
	- h) Diagrama de **Gantt**
- i) Documentos Formales
- j) Sumario
- 
- 

f) Iconotipo